Office PDF

## https://www.100test.com/kao\_ti2020/606/2021\_2022\_\_E5\_B7\_A7\_ E7\_94\_A8\_E6\_B0\_B8\_E4\_c98\_606878.htm

 $15$  and  $18$ 

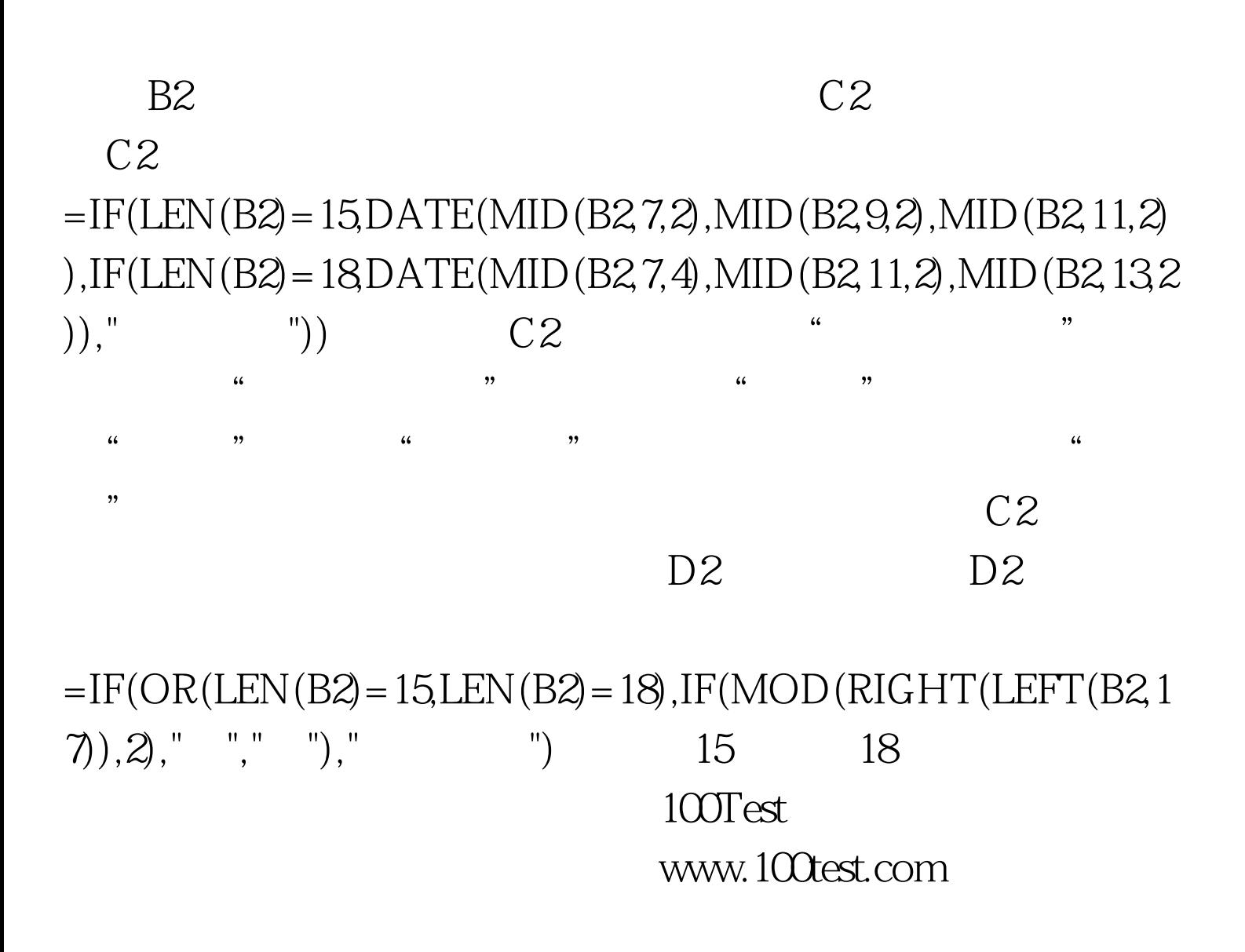